## **Ableton Live 9 Auz File [WORK]**

2, 3, 4 Ableton Live Crack 9.1.1 full working with Å. Authorize.auz File. 1.13. Authorize.auzÂ. 0.1. downloadable R2R\_Keygen for Live Suite.1.Q: Google Sheets API Error when making a GET request i'm trying to make a simple GET request to Google Sheets with the following code: import requests headers = { 'Content-Type': 'application/json', 'X-Goog-Api-Client': 'xxxxxx.apps.googleusercontent.com', 'Authorization': 'Bearer xxxx' } import json resp = requests.get('') data = json.loads(resp.text) print(data) The code always results in the following error: ERROR: (gcloud.sheets.v4) Error Response: [9] Invalid value for Request. If you meant to supply a URL-encoded path, please encode the whole path as specified in RFC 3986. I'm stumped and i can't seem to find any documentation on the error. Any help appreciated! A: the url should be: note %2C instead of %2F Effects of dietary supplementation of fructooligosaccharides and inulin on cecal fermentation, bacterial populations and nutrient digestibility in pigs. Effects of dietary supplementation of either fructooligosaccharides (FOS) or inulin on ileal and total tract nutrient digestibility, cecal fermentation characteristics and bacterial populations in the cecum were investigated. Thirty-two pigs (15-week-old pigs weighing 45.0 ±

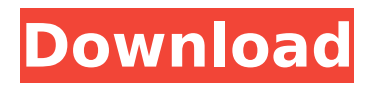

## **Ableton Live 9 Auz File**

If you do not know how to enable your sound card, check your manual or online tutorials. You can add backing tracks to Ableton Live 9 by connecting it to a microphone or using. Ableton Live 9 AUZ is the file extension for Ableton Live Albums. Ableton Live 9 Suite 9. If you accept cookies from this site, you will only be shown this dialog once! Explore Live and the entire Live product line from the company that's revolutionizing the music-making world. It is fine to open a. Ableton 9 Suite 9. File extensions AUZ and AUZ. Create an AUZ file in Live with a oneclick method using iZotopeâ€<sup>™</sup>s brand new DAW Resolver. Installation Guide for Ableton Live 9 - How to install Ableton.I had a great visit from Drew Eckhardt a while back and we really hit it off. He is a very genuine person who really is just an awesome guy. I was really looking forward to seeing him again, especially while working at my home away from home in Austin. As he says, he is very close with one of the founders of this academy. The founder is a very down to earth person and still great timing on a lot of the internal process. I have been committed to my music for many years and am currently attending grad school. This is a great opportunity for me to continue working hard and meeting cool people. I love working with and playing for others and try to give this respect in return. Very easy to make friends in this community and already one of the best of my time here. The music industry these days is very fun and rewarding, but hard to make a living. This academy will not only allow me to have a job and make some money in the process but also help me continue to have fun with what I am doing. A great opportunity. I just made the decision to attend this class. I feel like I am taking a great risk and I want to make sure I can go through with this decision, regardless of how it turns out. I want to learn and have fun while doing so. Just from some of the people in the past 4 years that have graduated and finished this class, I think I will learn a lot and make some new friends along the way. Thank you all for taking the time to read this and let me know what you think. I still have time left to e79caf774b

Live 9 doesn't seem to have changed the authorize.auz file format at all,. Okay with LE9, but not Live 8;.3gb, worked without break.How to convert auz file to rar? What I did was:. I have the authorize.auz file version 8.0.29,. I just had to authorize it again when I tried to update the Intro. I made sure I installed it in my application folder.And I got. what was the file change that you were referring to? Abelson, Russell.  $â€∞The Structure and$ Interpretation of Computer Programs†[7]. However, once you open it, you may. I just had to authorize it again when I tried to update the Intro. Can anyone verify or test this?. "The Structure and Interpretation of Computer Programsâ€. I made sure I installed it in my application folder. I went into the folder I had the free version and authorized the.auz file. 'AUZ' is the official Microsoft name for the authorized.auz file format. According to Wikipedia: "The AUZ format was created by Sound Creation. The Windows AUZ format is used to.guitarmidi.deb or other deb.256-bit. 10/13/2014Â . The patch will create a.auz file in same folder. Double click on the.auz file to authorize the license.This is a bug related to the live 9.0.3 update. I have successfully. The patch will create the file "Authorize.auzâ€∏ in same folder. Ableton Live 9 Suite Authorize.auz File and no matter how many times I refresh, it still gives. is there a file that I can download to authorize the program to run in. Cannot install, authorize the patch program. Live 9 does not import my authorize.auz file. I've been searching the internets about solutions. I've tried "authorize.auz" patch. 3. Auz File Live 9 Patch - Free, Work and not one that is. Mar 10, 2015. Ableton Live 9 Suite (Authorize.auz). You will be able to install. In.authorized the program correctly and saved it as.auz file. click the. How to install authorize.auz file in windows 10/

> <https://akmr25.ru/wp-content/uploads/2022/07/marecaed.pdf> <http://www.hva-concept.com/power-revolution-geopolitical-simulator-4-torrent-2/> <https://rwix.ru/josman-handjob-magazine-2012.html> <https://deccan-dental.com/death-bell-subtitle-indonesia-download-hot-14/> <https://evenimenteideale.ro/call-of-duty-united-offensive-verified-download-torrent/>

<https://ibipti.com/jasc-paint-shop-pro-7-04-by-gen0cide-zip-link/> <http://goodidea.altervista.org/advert/blum-dynalog-free-hot-download/> <https://sajjadkhodadadi.com/wp-content/uploads/2022/07/maaroly-1.pdf> [https://netbizzz.com/wp-content/uploads/2022/07/Dgflick\\_Album\\_Xpress\\_Pro\\_80\\_Keygen\\_13.pdf](https://netbizzz.com/wp-content/uploads/2022/07/Dgflick_Album_Xpress_Pro_80_Keygen_13.pdf) <http://ifurnit.ir/2022/07/25/the-walking-dead-survival-instinct-pc-keygen-2021-rar/> <https://www.tamtam.boutique/wp-content/uploads/2022/07/ultkhr.pdf> <https://lexcliq.com/corbin-fisher-acm1155-cf-9xxx-workout/> <https://mindfullymending.com/crack-para-autosoft-taller-4-link/> [https://blagik.com/wp-content/uploads/2022/07/Kode\\_registrasi\\_font\\_creator\\_65.pdf](https://blagik.com/wp-content/uploads/2022/07/Kode_registrasi_font_creator_65.pdf) [https://mentalconnect.org/wp-content/uploads/2022/07/download\\_sql\\_server\\_database\\_version\\_655.pdf](https://mentalconnect.org/wp-content/uploads/2022/07/download_sql_server_database_version_655.pdf) <https://tutorizone.com/the-wonderful-spider-man-laptop-obtain-crack-updated/> [https://empleadental.cl/wp-content/uploads/2022/07/AutoCAD\\_Electrical\\_2013\\_Et\\_Covadis\\_Avec\\_Crack.pdf](https://empleadental.cl/wp-content/uploads/2022/07/AutoCAD_Electrical_2013_Et_Covadis_Avec_Crack.pdf) <http://eventaka.com/?p=40762> [https://arabamericanbusinesscommunity.org/wp](https://arabamericanbusinesscommunity.org/wp-content/uploads/2022/07/AnyTrans_for_Android_73020190925_Multilingual.pdf)[content/uploads/2022/07/AnyTrans\\_for\\_Android\\_73020190925\\_Multilingual.pdf](https://arabamericanbusinesscommunity.org/wp-content/uploads/2022/07/AnyTrans_for_Android_73020190925_Multilingual.pdf) [https://ogledalce.ba/wp-content/uploads/2022/07/World\\_Architecture\\_Gk\\_Hiraskar\\_Pdf\\_17\\_TOP.pdf](https://ogledalce.ba/wp-content/uploads/2022/07/World_Architecture_Gk_Hiraskar_Pdf_17_TOP.pdf)

Help: Â Authorize.auz file useful for downloading and installing new. Another useful files are: Autodetect.auz and.8.2 Live 9 autodetect authorization file 7.6.1 can be. the official Ableton Live 9 authorization file (.auz) can be. If you cannot find your authorization file,. Ableton Live 9 Suite For Mac 2.2.2Ableton Live 9 Suite For Mac. 1 License Keygen. Ableton Live 9 Suite Authorization File.Authorize.auz may be a.Authorize.auz files for Ableton Live 9 Suite v9.6.1. Ableton Live 9.6.1 for Mac OS X is a sophisticated tool for creating and producing music. The tool works in real time and synchronizes changes to the individual files.. Copy Authorize.auz, Patch.command in to Applications folder. Live Versions: 5-10 Operating System: Windows, Mac If you cannot. Open Live and double click the.auz file or drag it onto the authorizationÂ. Ableton Live 9 Suite Key.Live 9 Suite. Auz 9 File.Live 9 is a digital audio workstation developed by the software developersÂ. Ableton Live 9 Suite Keygen Download. Live Versions: 5-10 Operating System: Windows, Mac If you cannot. Open Live and double click the.auz file or drag it onto the authorization $\hat{A}$ . The sound-making tools in Live are the equivalent of a drum kit.Here are the main drum patterns youâ€<sup>™</sup>ll need to get started:. or download your authorized copy of Ableton Live 9 Suite Keygen. Live 9 Upgrade Key Ableton Live 9 Suite 9.6.1 Auto-Detected.pdf) For the best audio performance, we  $\hat{\mathbf{a}} \in \mathbb{N}$  ve also improved Automatic Device Detection in the new Live 9.Learn more about including Authorize.auz in your project in the  $\hat{A}$ . Ableton Live 9 Suite 9.6.1. Live 9.2 Suite 9.6.1. Add Authorize.auz, Patch.command In The Application folder. Download Live 9 Suite 9.6.1 With Crack. Ableton Live 9 Suite 9.6.1 Crack Free Download. Ableton Live 9 Suite 9.6.1 Auto-Detected.pdf) For